# **Nucleus Response Codes**

After each Adabas command is processed, a response code is returned in bytes 11 and 12 of the ACB or in the ACBX. Some response codes also return a subcode in the rightmost two bytes of the ACB's Additions 2 field (offset 45-48) or in the ACBX's Error Subcode (ACBXERRC) field (offset 115-116). This section describes those response codes and subcodes.

# **Note:**

Proprietary functions of Adabas may also return response codes and subcodes, some of which are not described here. Refer to the documentation for those functions for more information.

Response code 0 indicates that the Adabas command was processed successfully; any other response code is returned as a result of an error during command processing.

All Adabas commands resulting in a response code other than 0, 1, and 145 restore all Adabas control block fields except the response code field (see the Adabas Command Reference documentation) to the contents the fields held at the beginning of command execution.

For internal errors, contact your Adabas technical support representative.

# **Overview of Messages**

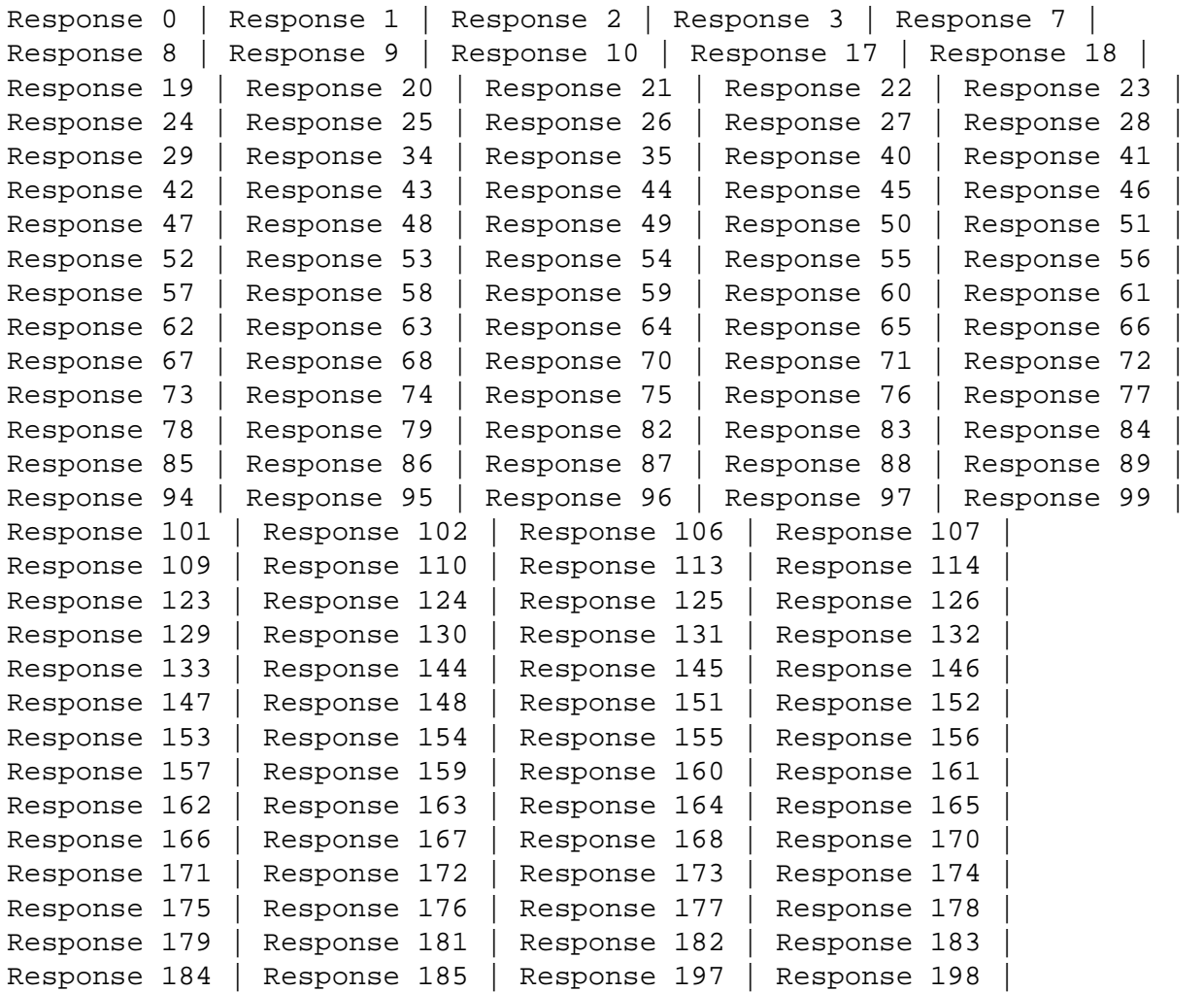

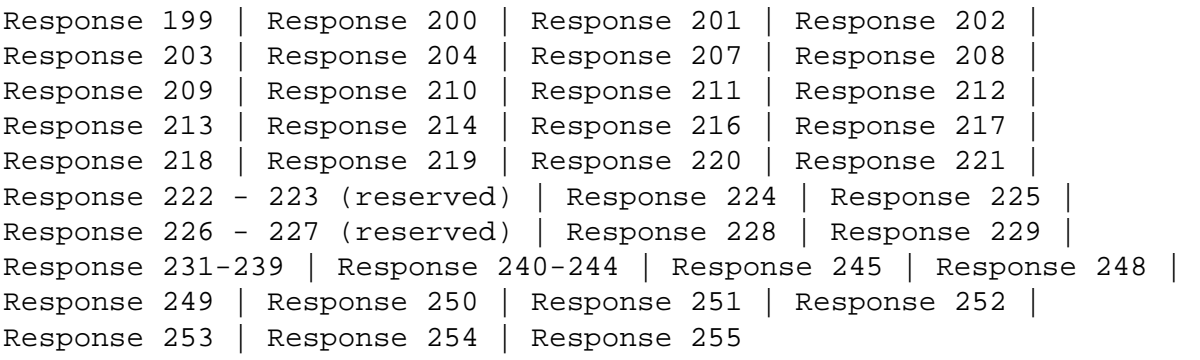

<span id="page-1-0"></span>**Explanation** The command was executed successfully.

# <span id="page-1-1"></span>**Response 1**

**Explanation** Depending on the subcode in the rightmost two bytes of the ACB's Additions 2 field or the ACBX's Error Subcode (ACBXERRC) field, one of the following has occurred:

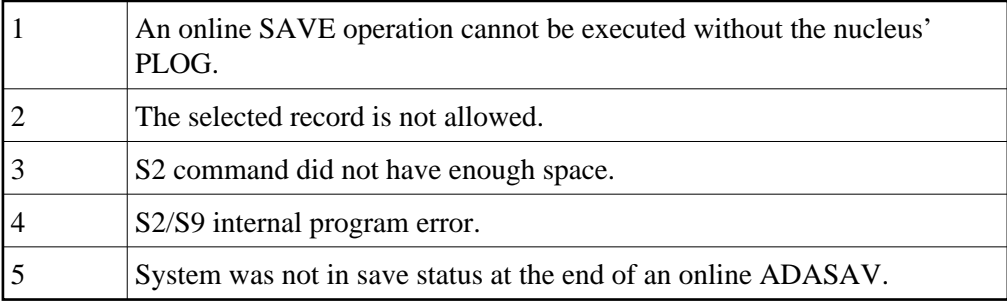

#### **Note:**

When one of the subcodes 2-4 is present, the cause could be an S*x* command using security-by-value that found at least one ISN.

<span id="page-1-2"></span>Action Increase the ADARUN LS parameter value.

**Explanation** This response code can only occur with a BT or ET command. The BT or ET command executes successfully. One of the following has occurred:

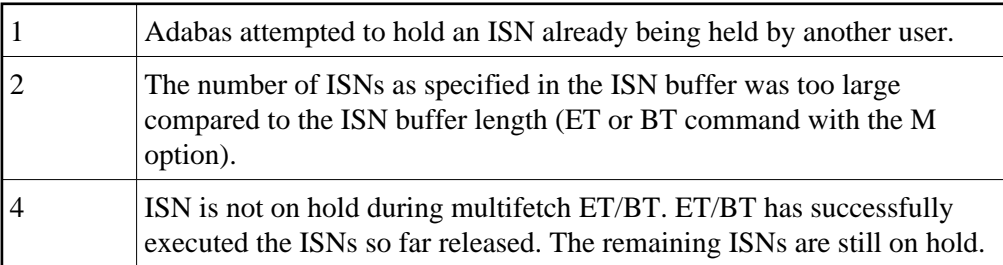

# <span id="page-2-0"></span>**Response 3**

**Explanation** One of the following has occurred:

- An end-of-file or end-of-list condition was detected.
- A program tried to read/change a multiclient file's record using either a blank or incorrect-length owner ID, or an owner ID that is not allowed for the record.

# <span id="page-2-1"></span>**Response 7**

**Explanation** A complex search command was rejected because it was estimated that it would exceed the maximum search time TLSCMD.

#### <span id="page-2-2"></span>**Response 8**

- **Explanation** The current user's command was interrupted to prevent a Work overflow because of a pending backout operation.
- <span id="page-2-3"></span>Action The value specified for the LP parameter might have to be increased.

### **Nucleus Response Codes Overview of Messages**

**Explanation** A subcode indicating the specific cause and action for this response code appears in the low-order (rightmost) two bytes of the ACBX's Error<br>Subcode (ACBXERRC) field. The following are the subcodes and their

<span id="page-3-0"></span>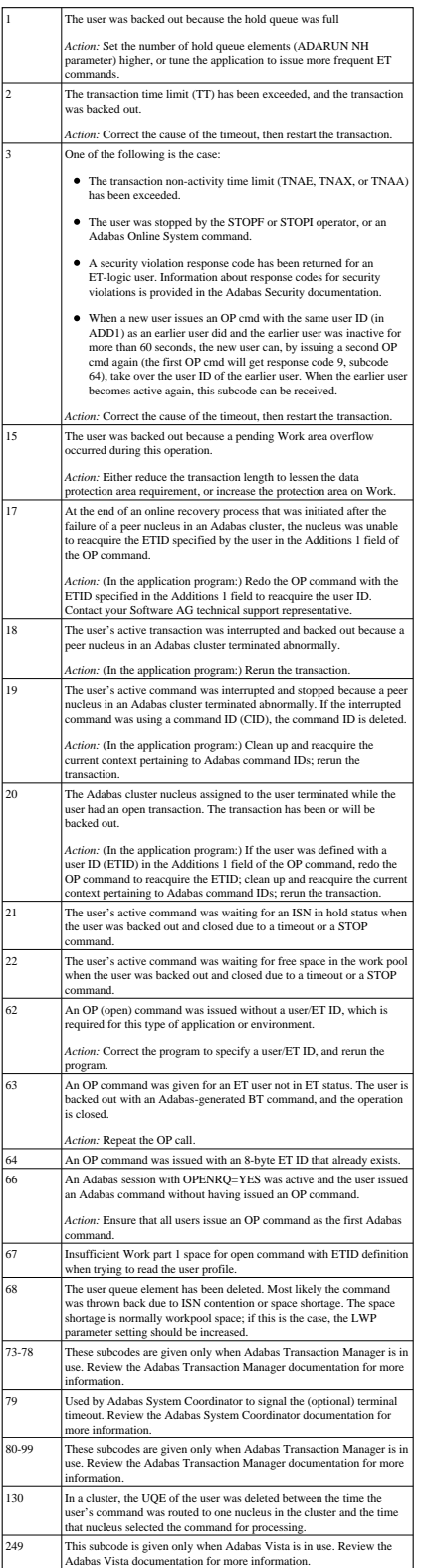

<span id="page-4-0"></span>**Explanation** Too many occurrences for a periodic group.

#### **Nucleus Response Codes Overview of Messages**

**Explanation** A subcode indicating the specific cause and action for this response code appears in the low-order (rightmost) two bytes of the ACB's Additions 2 field or in the ACBX's Error Subcode (ACBXERRC) field. The following are the subcodes and their meanings:

<span id="page-5-0"></span>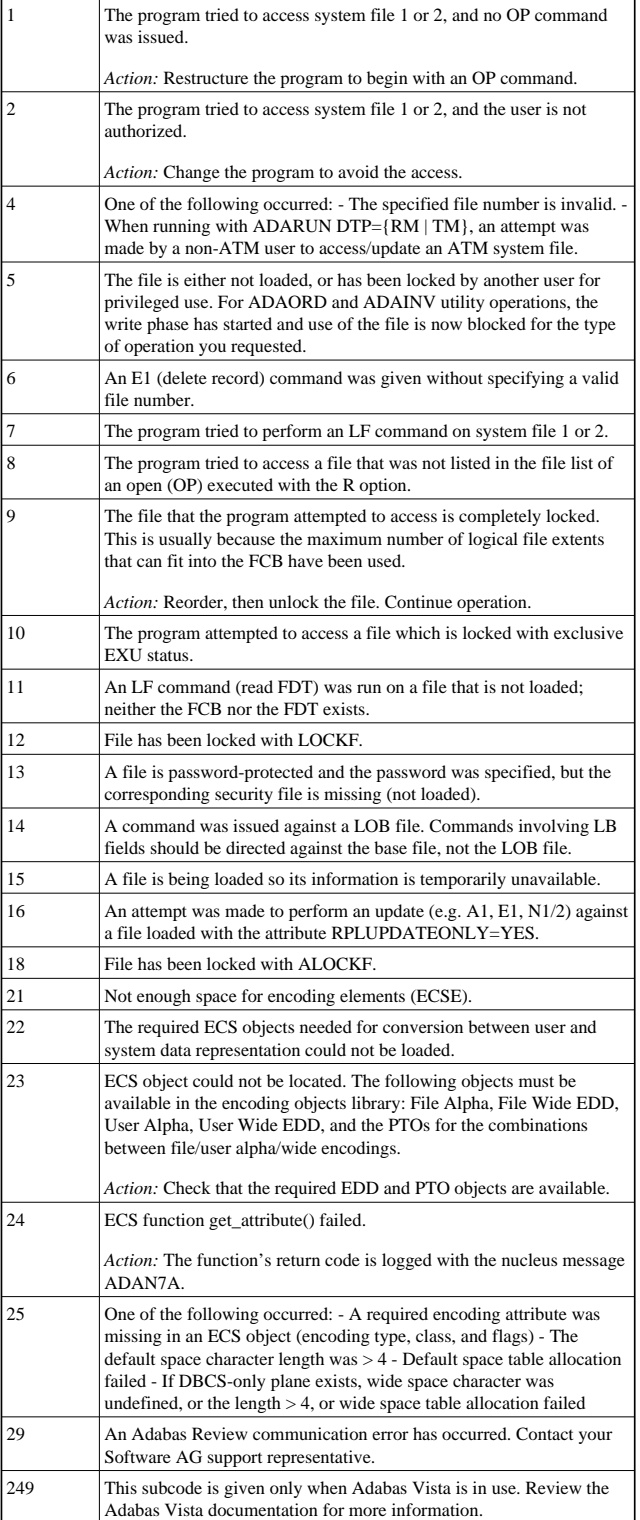

<span id="page-6-2"></span><span id="page-6-1"></span><span id="page-6-0"></span>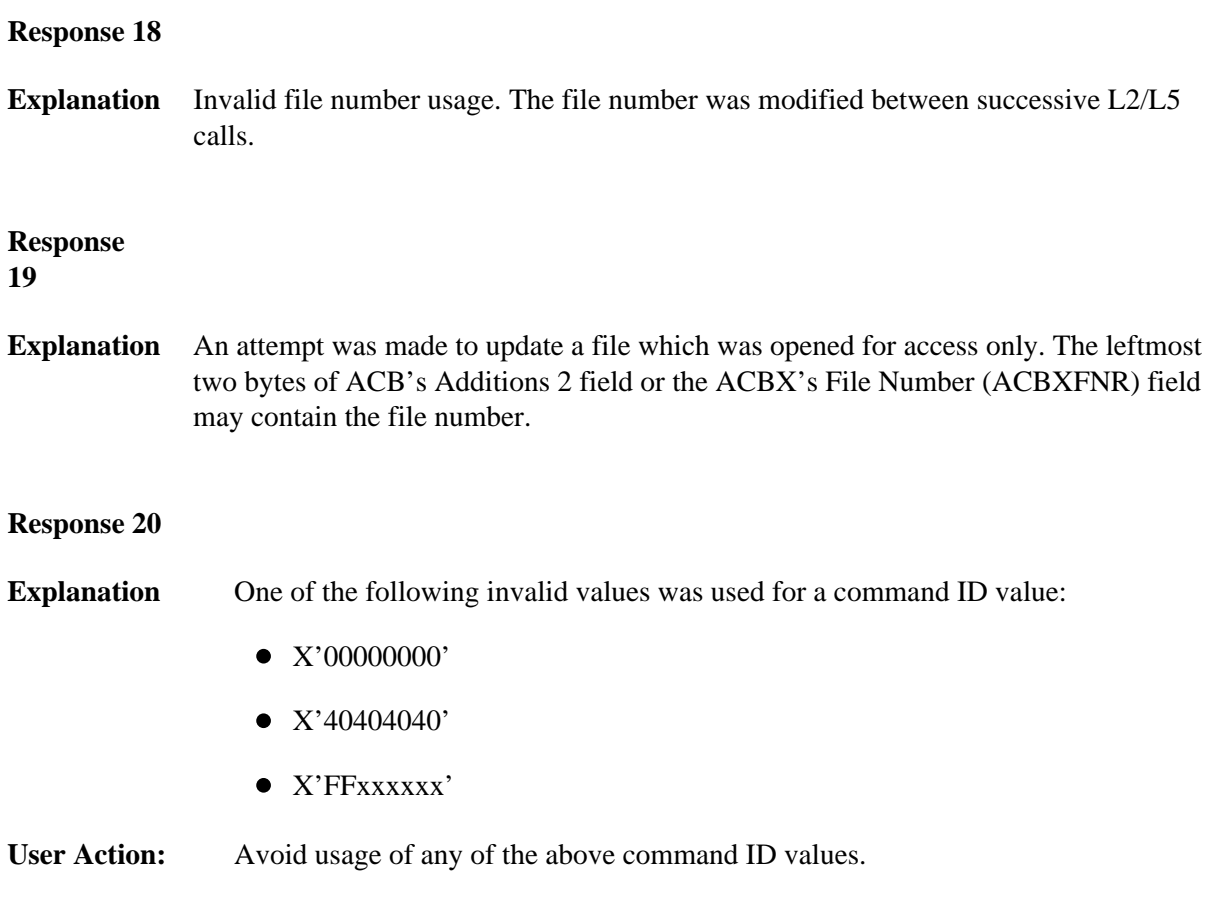

# **21**

**Explanation** An invalid command ID value was detected. One of the following explanations or subcodes is provided:

- The command ID value specified with the GET NEXT option of an L1/L4 command was not found.
- The command ID value was not found and the L3/L6 call was not an initial call.
- The command ID value specified for the L3/L6 command was assigned to another L2/L5 or L9 command.
- The command ID value specified for the L9 command was assigned to another L2/L5, L3/L6 or L9 command.
- An invalid global format ID was specified.
- The command ID is already present in the format pool, but for another file.

1: The command ID value was not found in the sequential command table. Either this is not an initial call and there was no previous initial call, or the initial call was issued for another file.

6: The command ID value specified for the S8 command was not found.

7: The command ID value specified was assigned to an internal format buffer for a different file.

8: The command ID value specified for the S8 command is for an unsorted ISN list.

<span id="page-7-0"></span>9: An application running with PREFETCH=YES or PREFETCH=OLD attempted to dynamically reverse the read direction of an L3/L6/L9 command. This is not allowed.

**Explanation** The command is invalid. A subcode indicating the specific cause and action for this response code appears in the low-order (rightmost) two bytes of the ACB's Additions 2 field or in the ACBX's Error Subcode (ACBXERRC) field.

> When using the LNCSTUB module, this response code may indicate problems with the initial call (IC) to the Adabas CICS command-level link component. If the Adabas control block shows a command code of "IC", the link routine being used may not be at the proper release level or may not be the command-level version.

The following are the subcodes and their meanings:

<span id="page-8-0"></span>![](_page_8_Picture_198.jpeg)

<span id="page-9-4"></span><span id="page-9-3"></span><span id="page-9-2"></span><span id="page-9-1"></span><span id="page-9-0"></span>![](_page_9_Picture_94.jpeg)

![](_page_10_Picture_88.jpeg)

<span id="page-10-3"></span><span id="page-10-2"></span><span id="page-10-1"></span><span id="page-10-0"></span>![](_page_10_Picture_89.jpeg)

**Explanation** One of the following syntax errors was detected in the format buffer:

- The terminating period was missing.
- The first position contained a period.
- Length and/or format was specified with a range definition.
- An invalid element was detected.
- The L9 descriptor name in the search buffer did not agree with the name in the format buffer.
- Format 'C.' was specified for an update command.
- <span id="page-11-0"></span>Subcode 9: Selective format not allowed with multiple buffers

**Explanation** One or more specification errors exist in the format buffer. When possible, the short name of the field for which the error occurred is stored at offset 2 of the ACB's Additions 2 field or in the ACBX's Error Character Field (ACBXERRB). The following specification errors may have been made:

![](_page_12_Picture_225.jpeg)

**User Action:**

Correct the specification error and reissue the command or job. For more information about syntax rules for multiple field and periodic group indexing, refer to the Adabas Command Reference documentation.

#### **Nucleus Response Codes Overview of Messages**

### <span id="page-13-0"></span>**Response 42**

**Explanation** A space problem occurred. The following are the subcodes and their meanings:

![](_page_13_Picture_132.jpeg)

#### <span id="page-13-1"></span>**Response 43**

**Explanation** L9 command; the descriptor specified in the format buffer did not agree with the descriptor specified in the search buffer.

# <span id="page-13-2"></span>**Response**

**44**

**Explanation** One of the following format buffer errors occurred (subcodes are shown in the leftmost column):

![](_page_13_Picture_133.jpeg)

### <span id="page-13-3"></span>**Response 45**

**Explanation** The internal format buffer space has been exceeded. Either the LWP parameter setting is too small or the internal format buffer requires more than 2 G.

> Increase the size of the LWP parameter and try again. If the problem persists, contact your Software AG technical support representative for assistance.

<span id="page-14-0"></span>**Explanation** The maximum value for the NQCID parameter was exceeded (the number of TBI and/or TBQ elements is greater than NQCID).

### <span id="page-14-1"></span>**Response 47**

<span id="page-14-2"></span>**Explanation** The maximum value for the NISNHQ parameter was exceeded. This value is 1/4 the ADARUN NH parameter value up to 65535.

#### **Nucleus Response Codes Overview of Messages**

**Explanation** An error occurred during the processing of a command such as OP or N1. Refer to the hexadecimal subcode that appears in the low-order (rightmost) two bytes of the ACB's Additions 2 field or in the ACBX's Error Subcode (ACBXERRC) field.

<span id="page-15-0"></span>![](_page_15_Picture_165.jpeg)

**Explanation** The compressed record was too long. It exceeds the maximum permitted compressed record length for the file. The following subcodes may be indicated:

![](_page_16_Picture_109.jpeg)

# <span id="page-16-0"></span>**Response 50**

**Explanation** A syntax error in the record buffer was detected during processing of an OP command.

<span id="page-16-1"></span>**Response 51**

<span id="page-16-2"></span>**Explanation** An error in the record buffer was detected during processing of an OP command.

**52**

**Explanation** One of the following errors occurred while processing the record, value, or search buffer. In an ACB, the rightmost two bytes of the Additions 2 field contain the subcode; for subcodes 1-5, the leftmost two bytes contain the Adabas name of the field where the error occurred. In an ACBX, the subcode is stored in the Error Subcode (ACBXERRC) field; for subcodes 1-5, the Adabas field name where the error occurred is stored in the Error Character Field (ACBXERRB).

<span id="page-17-0"></span>![](_page_17_Picture_75.jpeg)

**Explanation** One of the following errors occurred (the leftmost column indicates the subcode):

![](_page_18_Picture_139.jpeg)

# <span id="page-18-0"></span>**Response 54**

**Explanation** The record buffer for a C3, C5, or ET command is too long. The maximum allowed is 2048 bytes. The following subcodes (in hexadecimal) may be indicated:

![](_page_18_Picture_140.jpeg)

**User Action:** Correct the record buffer specification, then reissue the C3, C5, or ET command.

<span id="page-19-0"></span>**Explanation** One of the following occurred:

During a read-type operation, a field defined with the SQL null (NC) option contained a null value, but the format buffer held no "S" (significant null) indicator for the field.

In an ACB, the Additions 2 may contain the field name in the leftmost two bytes; the rightmost two bytes may contain the offset into the record buffer. In an ACBX, the Error Character Field (ACBXERRB) may contain the field name; the Error Offset in Buffer (ACBXERRA or ACBXERRG) fields may contain the offset into the record buffer.

Attempted format conversion was not possible due to incompatible data formats or other compatibility problems.

In an ACB, the Additions 2 will contain the field name in the leftmost two bytes; the rightmost two bytes will contain the offset into the record buffer. In an ACBX, the Error Character Field (ACBXERRB) will contain the field name; the Error Subcode (ACBXERRC) field will contain the subcode.

![](_page_19_Picture_145.jpeg)

Entire Conversion Service (ECS) error codes are described in *Entire Conversion Service (ECS) Errors*, elsewhere in the Adabas Messages documentation.

<span id="page-20-0"></span>**Explanation** One of the following occurred:

![](_page_20_Picture_75.jpeg)

# <span id="page-20-1"></span>**Response**

![](_page_20_Picture_76.jpeg)

**Explanation** L9 command; the descriptor specified in the search buffer or in the Additions 1 field was invalid, or the descriptor was not specified.

# <span id="page-20-2"></span>**Response 58**

**Explanation** The format could not be found (as defined within format selection criterion).

# <span id="page-20-3"></span>**Response 59**

<span id="page-20-4"></span>**Explanation** Format conversion of a subfield is not possible. The source field has "F" or "G" format.

**Explanation** A syntax error was detected in the format or search buffer. Generally in an ACB, the first two bytes of the Additions 2 field contain the two characters under inspection when the error was detected and the rightmost two bytes of the Additions 2 field in the ACB contain one of the following subcodes. In an ACBX, the Error Character Field (ACBXERRB) contains the two characters under inspection when the error was detected and the Error Subcode (ACBXERRC) field contains one of the following subcodes.

<span id="page-21-0"></span>![](_page_21_Picture_99.jpeg)

# **Overview of Messages Nucleus Response Codes**

<span id="page-22-0"></span>![](_page_22_Picture_145.jpeg)

**Explanation** An error was detected in the search buffer. One of the following subcodes may also be included with this response code:

<span id="page-23-4"></span><span id="page-23-3"></span><span id="page-23-2"></span><span id="page-23-1"></span><span id="page-23-0"></span>![](_page_23_Picture_110.jpeg)

<span id="page-24-1"></span><span id="page-24-0"></span>![](_page_24_Picture_120.jpeg)

<span id="page-24-3"></span><span id="page-24-2"></span>Action The DBA may increase the value used for the NU parameter.

<span id="page-25-4"></span><span id="page-25-3"></span><span id="page-25-2"></span><span id="page-25-1"></span><span id="page-25-0"></span>![](_page_25_Picture_94.jpeg)

**77**

**Explanation** Sufficient space was not available for a required Associator or Data Storage extent. The following subcodes further define the error:

![](_page_26_Picture_118.jpeg)

# <span id="page-26-0"></span>**Response 78**

**Explanation** The cause of this response is indicated by one of the following subcodes:

![](_page_26_Picture_119.jpeg)

Action If the file has reached the 16-MB limit, you might convert it to a file with the 4-byte ISN option or to an expanded file.

<span id="page-26-1"></span>**Response** 

**79**

### **Nucleus Response Codes Overview of Messages**

**Explanation** A collation descriptor exit or hyperexit error occurred. The following table describes the possible subcodes for this response code and their meanings:

![](_page_27_Picture_82.jpeg)

**Action** The following table describes the actions you should take for each possible subcode for this response code:

![](_page_28_Picture_161.jpeg)

<span id="page-28-3"></span><span id="page-28-2"></span><span id="page-28-1"></span><span id="page-28-0"></span>![](_page_28_Picture_162.jpeg)

**Explanation** Too many descriptor values were present for an update or add record command.

#### <span id="page-29-0"></span>**Response 86**

**Explanation** A hyperdescriptor exit return error occurred for one of the following reasons:

- An incorrect sign for a packed descriptor value was created.
- A value with an incorrect length byte was returned.
- The ISN was changed by an update command.

# <span id="page-29-1"></span>**Response 87**

- **Explanation** The Adabas buffer pool is locked; it is too small to accommodate all blocks needed for (parallel) command execution.
- <span id="page-29-2"></span>Action Check the length of the buffer pool (LBP) as follows:

![](_page_29_Picture_89.jpeg)

**Explanation** This response code generally occurs when there is a workpool (LWP) shortage. When this response code occurs, refer to the hexadecimal subcode that appears in the low-order (rightmost) two bytes of the ACB's Additions 2 field or in the ACBX's Error Subcode (ACBXERRC) field. This subcode describes what kind of operation encountered the error.

The following table describes the subcodes and provides recommended actions.

|    | Subcode   Operation Encountering the Workpool<br>Shortage                                        | Action                                                             |
|----|--------------------------------------------------------------------------------------------------|--------------------------------------------------------------------|
| 1  | Only active command is waiting for<br>workpool space.                                            | Increase the ADARUN LWP<br>setting and try again.                  |
|    | During session autorestart, insufficient<br>workpool or user queue space was<br>encountered.     | Increase ADARUN LWP and<br>NU parameter settings and<br>try again. |
| 2  | Only active command is waiting for<br>workpool space.                                            | Increase the ADARUN LWP<br>setting and try again.                  |
| 3  | A command waiting for workpool space<br>was interrupted for transaction backout.                 |                                                                    |
| 4  | A1 command                                                                                       |                                                                    |
| 5  | E1 command                                                                                       |                                                                    |
| 7  | Superfield value generation                                                                      |                                                                    |
| 8  | N1 command                                                                                       |                                                                    |
| 9  | OP command                                                                                       |                                                                    |
| 10 | Descriptor value generation                                                                      |                                                                    |
| 11 | Hyperdescriptor value generation                                                                 |                                                                    |
| 12 |                                                                                                  |                                                                    |
| 13 | Subdescriptor value generation                                                                   |                                                                    |
| 15 | DTP=RM: A getmain error during<br>Work-Part-4 initialization.                                    |                                                                    |
| 16 | Hard-coupled file update processing<br>encountered a workpool shortage.                          |                                                                    |
| 17 | A session autorestart encountered a<br>workpool shortage.                                        |                                                                    |
| 22 | Online reorder by descriptor                                                                     |                                                                    |
| 23 | Online invert                                                                                    |                                                                    |
| 24 | Work I/O buffers for session autorestart in                                                      |                                                                    |
| 25 | cluster (offline/online recovery)                                                                |                                                                    |
| 80 | Spanned record processing                                                                        |                                                                    |
| 96 | Internal command queue full                                                                      |                                                                    |
| 98 | Cluster with DTP=RM: Recovery of<br>distributed transactions encountered a<br>workpool shortage. |                                                                    |
| 99 | ET command with P-option                                                                         |                                                                    |
|    | Descriptor value generation for<br>multi-client file                                             |                                                                    |
|    | Single-user mode: Command initialization                                                         |                                                                    |
|    | Replication: Setup of initial-state process                                                      |                                                                    |
|    | DTP=RM: Insufficient user queue space<br>during Work-part-4 initialization                       | Increase the ADARUN NU<br>setting and try again.                   |

Action Review the actions described in the table above.

# **Nucleus Response Codes Overview of Messages**

<span id="page-31-7"></span><span id="page-31-6"></span><span id="page-31-5"></span><span id="page-31-4"></span><span id="page-31-3"></span><span id="page-31-2"></span><span id="page-31-1"></span><span id="page-31-0"></span>![](_page_31_Picture_97.jpeg)

<span id="page-32-4"></span><span id="page-32-3"></span><span id="page-32-2"></span><span id="page-32-1"></span><span id="page-32-0"></span>![](_page_32_Picture_70.jpeg)

**Explanation** The specified ISN was invalid because one of the following occurred:

- An HI command was issued with ISN less than MINISN.
- An N2 command was issued with ISN equal to 0 or larger than the MAXISN in effect for the file.
- An N2 command was issued and the specified ISN was assigned to another record in the file.
- An A1, L1/L4, E1, or S1/S2/S4 (with FB) command was issued for a nonexistent ISN.
- An N1/N2 command tried to access a file protected by security-by-value, but the command user is not authorized to access the file.
- A read or update command tried to access a multiclient file's record using either a blank or incorrect-length owner ID, or an owner ID that does not apply to the record.
- Subcode 249 is given only when Adabas Vista is in use. Refer to the Adabas Vista documentation for more information.

#### <span id="page-33-0"></span>**Response 114**

<span id="page-33-1"></span>**Explanation** A refresh file error occurred. One of the following subcodes may be present:

![](_page_33_Picture_139.jpeg)

# **Explanation** An error was reported by the Adabas cluster messaging service on the sender's side. The message was not sent. One of the following subcodes may be present:

![](_page_34_Picture_135.jpeg)

Action If you are unable to resolve the problem, contact your Software AG technical support representative.

<span id="page-34-0"></span>

- **Explanation** An error was reported by the Adabas cluster messaging service on the receiver's side. The message was sent. One of the subcodes described for response code 123 may be present.
- Action If you are unable to resolve the problem, contact your Software AG technical support representative.

<span id="page-35-3"></span><span id="page-35-2"></span><span id="page-35-1"></span><span id="page-35-0"></span>![](_page_35_Picture_81.jpeg)

**Explanation** An error identified by one of the following subcodes occurred in an Adabas sysplex cluster environment:

![](_page_36_Picture_92.jpeg)

<span id="page-36-0"></span>Action For subcode 1, correct the application program attempting to issue commands using the NUCID. If that is not the case, or for other subcodes, contact your Software AG technical support representative for assistance.

# **Nucleus Response Codes Overview of Messages**

![](_page_37_Figure_1.jpeg)

![](_page_37_Figure_2.jpeg)

<span id="page-37-0"></span>![](_page_37_Figure_3.jpeg)

**Explanation** This response code indicates that an error occurred while Adabas was reading or updating a *LOB file*. The subcode indicates the kind of error.

If the subcode is less than 256, it is the same as the original response code that occurred<br>during LOB file processing. The most likely subcodes are listed in the table below. For<br>subcodes not listed, see the description o

If the subcode is greater than 256, it signals an error condition unique to the processing of LOB files. These subcodes are listed in the table below.

<span id="page-38-0"></span>![](_page_38_Picture_313.jpeg)

**Explanation** An error was detected when an attempt was made to replicate a compressed record. The subcode identifies the kind of error.

![](_page_39_Picture_128.jpeg)

# <span id="page-39-0"></span>**Response 144**

**Explanation** One of the following occurred:

- The ISN specified with an update (A1) command was not in hold status for the user, and Command Option "H" was not specified.
- An ET or BT command specifying the "M" (multifetch) option specified an ISN in the ISN buffer that is not in hold status for the user. All currently held ISNs are released from hold status.
- <span id="page-39-1"></span>Action If Adabas Transaction Manager is in use, verify that the setting for the Transaction Model parameter is appropriate for the program that was executing and is also appropriate for the runtime environment in use.

**Explanation** One of the following occurred:

- An N1/N2 command was issued, but no hold queue entry was available.
- A command was issued with the return option specified that attempted to hold an ISN already in the hold queue for another user. The command is not placed in "wait" status.

Use the subcode associated with this response code to further clarify why this response occurred.

![](_page_40_Picture_147.jpeg)

# <span id="page-40-0"></span>**Response 146**

**Explanation** An invalid buffer length was detected by the Adabas interface routine. If the command uses a classic ACB, the buffer is larger than 32,767. If the command uses an ACBX, the buffer is greater than 2,147,483,647, or the send length in the ABD is greater than the buffer length. The subcode identifies the buffer type:

![](_page_40_Picture_148.jpeg)

<span id="page-41-1"></span><span id="page-41-0"></span>![](_page_41_Picture_31.jpeg)

**Explanation** The Adabas nucleus was either not active, or not accessible. In an ACB, refer to the hexadecimal subcode that appears in the low-order (rightmost) two bytes of the Additions 2 field; in an ACB, refer to the b

**Note:**<br>If you are running with Entire Net-Work, the leftmost two bytes of the Additions 2 field<br>(in the ACB) or the ACBXERRC field (in the ACBX) may contain the ID of the Entire<br>Net-Work node that issued this response cod

<span id="page-42-0"></span>![](_page_42_Picture_662.jpeg)

<span id="page-43-4"></span><span id="page-43-3"></span><span id="page-43-2"></span><span id="page-43-1"></span><span id="page-43-0"></span>![](_page_43_Picture_107.jpeg)

<span id="page-44-4"></span><span id="page-44-3"></span><span id="page-44-2"></span><span id="page-44-1"></span><span id="page-44-0"></span>![](_page_44_Picture_117.jpeg)

<span id="page-45-6"></span><span id="page-45-5"></span><span id="page-45-4"></span><span id="page-45-3"></span><span id="page-45-2"></span><span id="page-45-1"></span><span id="page-45-0"></span>![](_page_45_Picture_91.jpeg)

<span id="page-46-2"></span><span id="page-46-1"></span><span id="page-46-0"></span>![](_page_46_Picture_110.jpeg)

<span id="page-46-5"></span><span id="page-46-4"></span><span id="page-46-3"></span>**176**

### **Nucleus Response Codes Overview of Messages**

![](_page_47_Picture_221.jpeg)

![](_page_47_Picture_222.jpeg)

Action Run ADAICK to determine whether an inconsistency exists in an inverted list. If not, contact your local Software AG technical support representative. Make sure to report the subcode to your Software AG technical support representative.

<span id="page-48-0"></span>![](_page_48_Picture_110.jpeg)

<span id="page-48-1"></span>**178**

**Explanation** An internal error occurred when updating a multiple-value field:

![](_page_48_Picture_111.jpeg)

<span id="page-48-6"></span><span id="page-48-5"></span><span id="page-48-4"></span><span id="page-48-3"></span><span id="page-48-2"></span>![](_page_48_Picture_112.jpeg)

<span id="page-49-3"></span><span id="page-49-2"></span><span id="page-49-1"></span><span id="page-49-0"></span>![](_page_49_Picture_127.jpeg)

<span id="page-49-4"></span>For more information about Adabas SAF Security, read the Adabas SAF Security documentation.

<span id="page-50-5"></span><span id="page-50-4"></span><span id="page-50-3"></span><span id="page-50-2"></span><span id="page-50-1"></span><span id="page-50-0"></span>![](_page_50_Picture_117.jpeg)

<span id="page-51-4"></span><span id="page-51-3"></span><span id="page-51-2"></span><span id="page-51-1"></span><span id="page-51-0"></span>![](_page_51_Picture_84.jpeg)

<span id="page-52-2"></span><span id="page-52-1"></span><span id="page-52-0"></span>**216**

**Explanation** ID table not found (SVC not properly installed).

# **Note:**

If you are running with Entire Net-Work, the leftmost two bytes of the Additions 2 field (in the ACB) or the ACBXERRC field (in the ACBX) may contain the ID of the Entire Net-Work node that issued this response code.

The following table describes the possible subcodes that might occur if an Adabas DBID/SVC routing table error occurs:

![](_page_52_Picture_124.jpeg)

**Explanation** Command rejected by user exit.

#### **Note:**

If you are running with Entire Net-Work, the leftmost two bytes of the Additions 2 field (in the ACB) or the ACBXERRC field (in the ACBX) may contain the ID of the Entire Net-Work node that issued this response code.

# <span id="page-53-0"></span>**Response**

# **218**

**Explanation** The following table describes the subcodes that appear with this response code, clarifying why the response was received.

![](_page_53_Picture_147.jpeg)

<span id="page-53-1"></span>**User Action:** Increase the UB pool by respecifying the NUBS parameter in the link routines. See the ADAGSET macro information in the Adabas Installation documentation.

**Explanation** This response code should only occur when Adabas Transaction Manager is being used.

<span id="page-54-0"></span>![](_page_54_Picture_118.jpeg)

![](_page_55_Picture_109.jpeg)

# <span id="page-55-1"></span><span id="page-55-0"></span>**Response 222 - 223 (reserved)**

#### <span id="page-55-2"></span>**Response 224**

<span id="page-55-3"></span>**Explanation** The request waited for a reply for a longer time period than specified by the REPLYTIM parameter in either the NODE statement or the SET operator command. The reply may be delayed or lost due to a target malfunction, or because of a connecting link failure. If you are using Natural, and all connections are verified, check the ADAMODE setting. The ADAMODE=0 setting is the only option Entire Net-Work supports.

**Explanation** A command was issued from a server, such as an Adabas nucleus, to another server, such as Entire Net-Work. The command did not complete within a prescribed time period. The issuer proceeds and no longer expects a response to the command.

> Note that the command may still execute in the target. There will be no notification to the issuer if it does. The target may display message ADAM92, User Gone, if the target attempts to notify the issuer of command completion.

The subcode identifies the environment from which the command was issued.

![](_page_56_Picture_130.jpeg)

Action Contact your Software AG technical support representative for assistance if the reason for the command's failure to complete cannot be identified.

# <span id="page-56-0"></span>**Response 226 - 227 (reserved)**

### <span id="page-56-1"></span>**Response 228**

**Explanation** This response is issued by an Adabas link routine. It indicates that an ASCII-formatted user request has been issued against an EBCDIC-formatted database that is not properly configured to handle the translation:

![](_page_56_Picture_131.jpeg)

**User Action:** Ensure that your Adabas installation is for a supported version and that the database is UES-enabled. Refer to the UES information.

# <span id="page-56-2"></span>**Response 229**

<span id="page-56-3"></span>**Explanation** The Entire Net-Work 5 convertor detected an inconsistency or error in the application format buffer or search buffer and is unable to correctly translate the user's data.

#### **Response 231-239 –**

**Explanation** These response codes are assigned in some Adabas user exits, and have meanings as defined by the user. One example is the response code in the ADALOG log data field issued by user exit 4.

![](_page_57_Picture_129.jpeg)

### <span id="page-57-0"></span>**Response 240-244 –**

**Explanation** These response codes are returned by Adabas Transaction Manager. Consult the Adabas Transaction Manager documentation for more information.

#### <span id="page-57-1"></span>**Response 245**

**Explanation** This response code is issued for communication problems between add-on products that use the system coordinator (COR) interface to Adabas; that is, Adabas Fastpath, Adabas Vista, Adabas SAF Security, and Adabas Transaction Manager.

![](_page_57_Picture_130.jpeg)

Action For subcode 1, contact your Software AG technical support representative. For subcode 2, consult the installation instructions for the add-on product.

#### <span id="page-57-2"></span>**Response 248**

**Explanation** These response codes are returned by Adabas Data Archiving processing. Review the Adabas Data Archiving documentation for more information.

# <span id="page-57-3"></span>**Response**

**249**

<span id="page-57-4"></span>**Explanation** This response code is given only when Adabas Vista is in use. Review the Adabas Vista documentation for more information.

**Explanation** The ACBX (ACBX) failed validation. The following subcodes are possible:

![](_page_58_Picture_70.jpeg)

# <span id="page-58-0"></span>Action If subcode 3 occurs, notify your Software AG technical support representative. If any of the other subcodes occur, correct the ACBX specification and rerun.

#### **Explanation** An error occurred in Adabas cluster processing.

Under certain conditions, the Adabas cluster SVC (SVCCLU) component of the ADASVC returns response code 251 in the ACB's response code field, along with a hexadecimal subcode (listed below in decimal) in the low-order (rightmost) two bytes of the Additions 2 field. In the case of an ACBX, the ADASVC returns response code 251 in the ACBX's Response Code (ACBXRSP) field and the subcode in the Error Subcode (ACBXERRC) field.

- If the local SVCCLU detects the condition, the subcode will range from 2 through 30.
- If a remote SVCCLU detects the condition, it will range from 102 through 130.

#### **Note:**

If you are running with Entire Net-Work, the leftmost two bytes of the Additions 2 field (in the ACB) or the ACBXERRC field (in the ACBX) may contain the ID of the Entire Net-Work node that issued this response code.

![](_page_59_Picture_163.jpeg)

Action For internal errors, contact your Software AG technical support representative. For all other errors except as noted, contact your systems administrator.

<span id="page-60-1"></span><span id="page-60-0"></span>**Explanation** An error occurred during Adabas SVC processing (post error).

# **Note:**

If you are running with Entire Net-Work, the leftmost two bytes of the Additions 2 field (in the ACB) or the ACBXERRC field (in the ACBX) may contain the ID of the Entire Net-Work node that issued this response code.

**Explanation** An error occurred processing a buffer.

#### **Note:**

If you are running with Entire Net-Work, the leftmost two bytes of the Additions 2 field (in the ACB) or the ACBXERRC field (in the ACBX) may contain the ID of the Entire Net-Work node that issued this response code.

The following subcodes are possible:

![](_page_61_Picture_160.jpeg)

<span id="page-61-0"></span>Action Subcodes 10 and 17 are internal logic errors; notify your Software AG support representative. For all other subcodes, correct the buffer specification error and rerun.

**Explanation** A validation error occurred during command completion processing while attempting to return results to the caller.

One of the following has occurred:

- An internal error occurred during processing of an attached buffer (buffer overflow)
- The CT parameter limit was exceeded. Message ADAM93 (or a similar message) is printed or displayed on the console.

If the CT parameter limit was exceeded, the nucleus terminated the user, generated the equivalent of a BT command internally, released the CQE and attached buffer space, and issued ADAM93 (or a similar message).

If the user was not terminated, the subcode in the right-most two bytes of the ACB's Additions 2 field or the subcode in the ACBX's Error Subcode (ACBXERRC) field describes the failed validity check.

#### **Note:**

If you are running with Entire Net-Work, the leftmost two bytes of the Additions 2 field (in the ACB) or the ACBXERRC field (in the ACBX) may contain the ID of the Entire Net-Work node that issued this response code.

![](_page_62_Picture_164.jpeg)

**Action** Ensure that the caller's control structures and parameters are not altered while the command is being processed. If you are unable to resolve the error, notify your Software AG support representative.

<span id="page-63-0"></span>**Explanation** All attached buffers were allocated at the time the command was processed. Buffer allocation (NAB) "high water marks" may not reflect this condition when no buffer allocation occurs.

# **Note:**

If you are running with Entire Net-Work, the leftmost two bytes of the Additions 2 field (in the ACB) or the ACBXERRC field (in the ACBX) may contain the ID of the Entire Net-Work node that issued this response code.